# **como criar aposta pixbet**

- 1. como criar aposta pixbet
- 2. como criar aposta pixbet :888casino tm
- 3. como criar aposta pixbet :realsbet quanto tempo demora o saque

## **como criar aposta pixbet**

#### Resumo:

**como criar aposta pixbet : Inscreva-se em fauna.vet.br para uma experiência de apostas única! Ganhe um bônus exclusivo e comece a ganhar agora!**  contente:

### **como criar aposta pixbet**

Você está se perguntando como cancelar como criar aposta pixbet aposta na Pixbet? Não procure mais! Neste artigo, vamos guiá-lo através do processo de cancelamento da apostar no pixim.

#### **como criar aposta pixbet**

Antes de mergulharmos nas etapas para cancelar como criar aposta pixbet aposta, é importante entender por que você pode querer fazer isso. Talvez tenha mudado a cabeça sobre ela ou talvez já percebeu como não era uma ideia tão boa quanto pensava ser e seja qual for o motivo da escolha do cliente: É muito interessante saber se anular essa opção foi algo comum em como criar aposta pixbet todos os momentos mas nada disso importa também!

### **Encontrando como criar aposta pixbet aposta**

O primeiro passo para cancelar como criar aposta pixbet aposta é encontrá-la. Entre na conta da Pixbet e navegue até a seção "Minhas apostas". É aqui que você encontrará todas as suas apostar ativas, procure pela opção de cancelamento desejada por si mesmo ou clique nela pra ver os detalhes dela

#### **Cancelar como criar aposta pixbet aposta**

Depois de encontrar a como criar aposta pixbet aposta, procure o botão "Cancelar". Este Botão está normalmente localizado na parte inferior da página dos detalhes. Clicar nestebotões irá iniciar um processo para cancelar as apostas

### **Confirmando o cancelamento**

Depois de clicar no botão "Cancelar", você será solicitado a confirmar que deseja cancelar como criar aposta pixbet aposta. Este é um passo importante para garantir não cancele acidentalmente uma apostar da qual se recusou fazer isso, reserve algum tempo e verifique novamente o cancelamento correto do seu jogo; depois clique em como criar aposta pixbet "Confirmar" (confirme) pra prosseguir com essa ação /p>

### **Aguardando o cancelamento do processo de processamento.**

Depois de confirmar que deseja cancelar como criar aposta pixbet aposta, a Pixbet processará seu pedido. Isso pode levar alguns momentos; portanto seja paciente e não navegue longe da página Uma vez processado o cancelamento você receberá uma mensagem para confirmação

### **O que acontece a seguir?**

Uma vez que como criar aposta pixbet aposta foi cancelada, os fundos serão devolvidos à conta da Pixbet. Você pode usar esses recursos para fazer uma nova apostas ou retirá-las na Conta Bancária do jogador e é importante notar também a perda dos ganhos associados com o cancelamento das suas contas

### **Conclusão**

Cancelar uma aposta na Pixbet é um processo simples. Seguindo as etapas descritas neste artigo, você poderá cancelar como criar aposta pixbet apostar e passar para outras coisas? lembre-se que vale a pena verificar se está cancelando o jogo certo porque este procedimento será final não pode ser desfeito!

#### [analise jogos de futebol](https://www.dimen.com.br/analise-jogos-de-futebol-2024-08-05-id-3027.html)

Quantas vezes por dia posso sacar no Pixbet?

Qual o valor máximo que posso sacar por Pix na PXbet? O custo total do

e de pi x da Piaxibe é, R\$ 10 mil. Como você só pode fazer 1 operação ao dia e essa quantia não vale para carregamento

nico; Se tiver valores maioresque essepara retirar também poderá dividi-lo em como criar aposta pixbet vários posts no longo pela

# **como criar aposta pixbet :888casino tm**

# **como criar aposta pixbet**

No mundo das apostas desportivas, é importante conhecer os diversos tipos de mercados que existem. Uma opção popular é o mercado 1X2, que permite apostar na vitória da casa (1), no empate (X) ou na vitória da visitante (2), a contar o tempo regulamentar, sem os acréscimos.

#### **como criar aposta pixbet**

Além disso, você pode explorar a opção "Ambos os Times Marcam" na Pixbet, na qual como criar aposta pixbet previsão é se ambas as equipes marcarão gols durante a partida. Após avaliar as informações disponibilizadas, é possível decidir se sim, caso seja como criar aposta pixbet opinião que os dois times farão gols; ou caso não, caso acredite que apenas um dos times/nenhum time marcará.

### **Importância do entendimento dos mercados de apostas**

Compreender como funciona essa modalidade de aposta é fundamental para aumentar suas chances de sucesso. Além disso, lembre-se sempre de realizar essas atividades para forma de entretenimento, bem como de se fixar um limite de recursos para apostas que seja compatível com suas possibilidades financeiras.

### **Vencedor do Jogo**

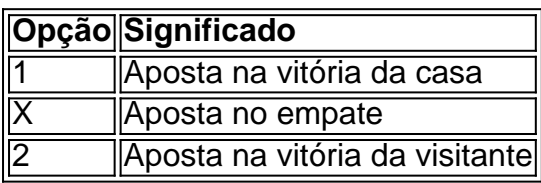

### **FAQ**

- **O que é a aposta 1X2?** É um tipo comum de aposta esportiva, especialmente em como criar aposta pixbet eventos de futebol, nos quais os apostadores tentam prever o resultado final de uma partida.
- **O que significa "Ambos os Times Marcam"?** Esse mercado oferece aos apostadores a chance de decidirem se sim, caso acreditem que os dois times farão gols na partida; ou não, caso acreditem que apenas um dos times/nenhum time irá marcar.

Jogo (Português ) Traduzido para o Inglês como gamenínTraduzir facilmente qualquer par a língua desejada em como criar aposta pixbet um instante! Jogos de inglês - Transdução translate.pt :

dicionários português-portuê ;

# **como criar aposta pixbet :realsbet quanto tempo demora o saque**

# **Tribunal Supremo Popular da China divulga casos típicos para aplicar leis extraterritoriais como criar aposta pixbet casos civis e comerciais**

Em 11 de julho 6 de 2024, o Tribunal Supremo Popular da China divulgou cinco casos típicos para especificar regras para determinar e aplicar leis 6 extraterritoriais como criar aposta pixbet casos civis e comerciais relacionados ao exterior. Essa medida visa otimizar ainda mais o ambiente jurídico e de 6 negócios do país.

Após a emissão de uma série de interpretações judiciais no final de 2024, que previam disposições sobre a 6 aplicação de leis estrangeiras, esses casos típicos foram divulgados para garantir uma compreensão abrangente e precisa das interpretações.

Esses casos envolvem 6 tipos comuns de casos civis e comerciais com elementos estrangeiros e abrangem as leis de países e regiões como Estados 6 Unidos, Grã-Bretanha, México e Tadjiquistão.

### **Determinação de leis extraterritoriais**

Os tribunais populares são responsáveis por determinar as leis extraterritoriais, se for necessário. 6 Um exemplo disso é um caso de disputa contratual como criar aposta pixbet que houve um desacordo significativo entre as partes como criar aposta pixbet relação 6 ao conteúdo, interpretação e aplicação de leis extraterritoriais. O tribunal não concluiu simplesmente que as leis estrangeiras não poderiam ser 6 verificadas com base apenas nisso. Em vez disso, conduziu uma análise abrangente e uma comparação cuidadosa para fazer uma verificação 6 cautelosa das leis

extraterritoriais.

### **Aproximação diversa e abrangente**

Nos casos típicos divulgados, abordagens diversas e abrangentes foram utilizadas para determinar as leis 6 estrangeiras, garantindo o direito das partes de expressar plenamente suas opiniões e melhorando a eficiência e a precisão da verificação 6 das leis estrangeiras, de acordo com o STP.

Author: fauna.vet.br Subject: como criar aposta pixbet Keywords: como criar aposta pixbet Update: 2024/8/5 19:22:07